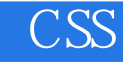

CSS

- 13 ISBN 9787122051233
- 10 ISBN 7122051234

出版时间:2009-8

页数:395

版权说明:本站所提供下载的PDF图书仅提供预览和简介以及在线试读,请支持正版图书。

## www.tushu111.com

## CSS

 $IT$  IT

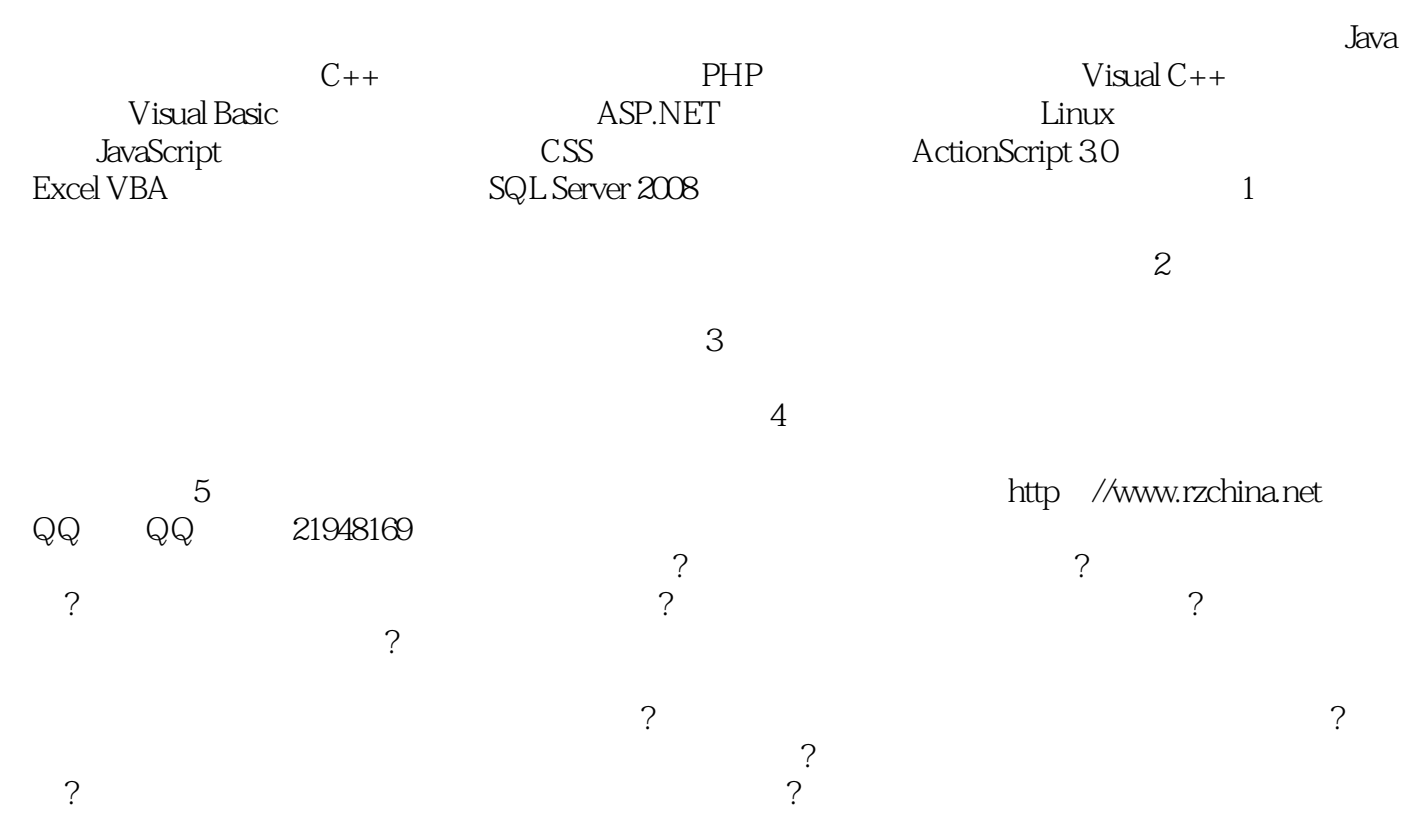

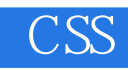

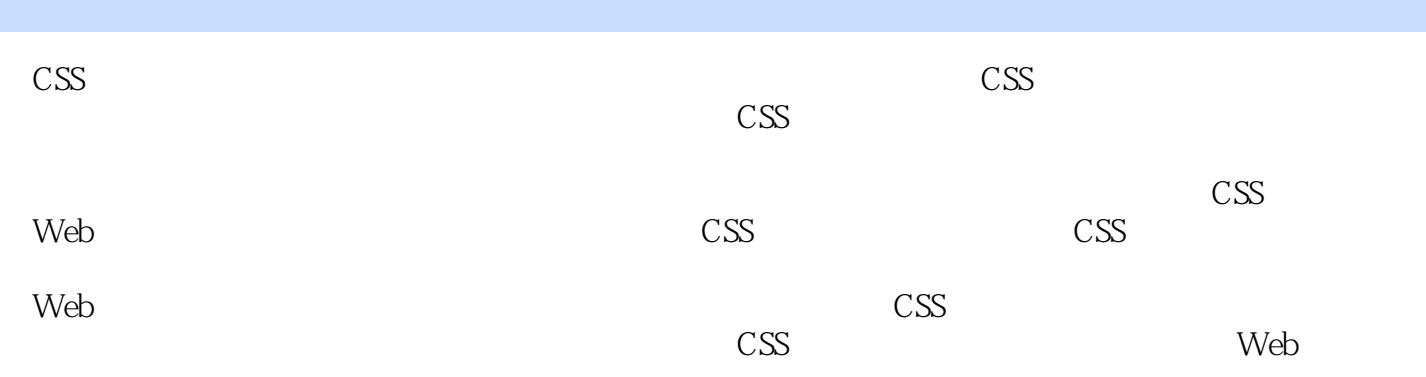

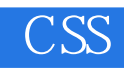

 $1$  and  $31.1$   $31.2$   $-$ —HTML与XHTML 41.2.1 认识HTML 51.2.2 认识XHTML 51.2.3 制作一个简单的XHTML网页 61.2.4 XHTML 71.3 CSS 81.3.1 CSS 81.3.2 CSS 111.3.3 CSS 111.3.4 CSS 121.3.5 CSS 121.4 Web 131.4.1 Web 141.4.2 Web 141.4.3 Web 151.5 CSS+DIV 151.5.1 CSS+DIV 151.5.2 CSS+DIV 151.6 16 2 CSS 182.1 CSS 182.1.1 CSS 182.1.2 CSS 182.2 CSS 192.2.1 202.2.2  $202.23$   $202.2.4$  id class  $212.2.5$   $222.2.6$ 222.2.7 232.2.8 232.3 CSS 242.3.1 color 242.3.2 CSS 252.3.3 262.3.4 URL 262.4 CSS 272.5 CSS 282.5.1 XHTML CSS 282.5.2 XHTML CSS 282.5.3 292.5.4 302.6 CSS 312.6.1 312.6.2 322.7 33第3章 XHTML与Javascript基础 353.1 XHTML基础知识 353.1.1 XHTML的格式文件 353.1.2 XHTML基本结构 363.1.3 XHTML网页实例 393.2 XHTML的语法构成 403.2.1 XHTML中的标签 403.2.2 XHTML 413.3 XHTML 423.3.1 423.3.2 XHTML 423.3.3 423.3.3 423.3.5 433.3.4 XHTML  $-433.35$  div  $\geq$  433.4 div 433.4.1 div 443.4.2 div 443.4.3 div 463.4.4 div 463.5 span 473.5.1 span 473.5.2 span div 473.6 h1 h6 493.7 ul ol li 493.7.1 ul 503.7.2 ol 513.8 p br 513.8.1 p 513.8.2 br 523.9 img 533.9.1 img 533.9.2 img标签使用方法 533.10 表单标签 543.10.1 form标签 543.10.2 input标签 543.10.3 分组标 fieldset legend 563.11 JavaScript 573.12 JavaScript 583.12.1 JavaScript 583.12.2 593.12.3 593.12.4 603.13 JavaScript 633.14 633.14  $643.14.1$   $643.14.2$   $643.15$   $65$  4 674.1 674.2 674.3 CSS hack 684.3.1 CSS hack 684.3.2 CSS hack 694.4 CSS hack 694.4.1 IE 6 704.4.2 IE 7 714.4.3 IE 6 714.4.4 IE 724.4.5 IE 6 IE 7 Firefox 734.5 CSS hack 754.6 IE  $\frac{764.7}{6}$  76  $\frac{5}{5}$  CSS 815.1  $815.2$  825.2.1  $825.2.1$   $835.2.2$   $855.3$ 865.4 895.5 915.6 925.7 946 CSS 布局页面顶部内容 956.1 制作包含文本logo的页面顶部 956.2 制作包含图像logo的页面顶部 976.2.1 986.2.2 1006.3 banner 1026.3.1 logo 1036.3.2 t 1056.3.3 lahren 1076.4 hanner banner 1086.5 112 7 CSS 1147.1 1147.1 1147.2 1177.3 1197.4 1227.5 CSS hack 1267.5.1 1267.5.2 hack 1287.5.3 hack 1297.6  $1307.7$  1357.8  $1357.8$ 1397.8.2 1417.9 1417.9 1447.9.1 ul li  $1457.9.2$  div+h1  $1457.10$   $1487.11$ 1497.12 1517.13 1557.13.1 1557.13.2 1597.14 1607.14.1 1607.14.2 1657.15 167 8  $\text{CSS}$  1698.1 1698.1.1 1708.1.2 1738.2 1748.3 1778.3.1 1778.3.1 1778.3.2 1808.3.3 1818.4 CSS 1828.5 1868.5.1 1868.5.2 1898.6 1918.6.1 overflow 1918.6.2 1918.6.3 1968.7 1989 CSS 2009.1 2009.1.1 label 2019.1.2 2019.1.3 2049.2

## $\overline{\text{CSS}}$

2059.2.1 XHTML 2069.2.2 CSS 2089.3 W3C 2139.3.1 XHTML 2139.3.2 CSS 2169.3.3 2249.4 224 10 CSS 22610.1 22610.2 html in the contract of the contract of the contract of the contract of the contract of the contract of the contract of the contract of the contract of the contract of the contra  $22810.22$   $23010.3$   $23010.3$ 23510.3.2 24010.4 242 11 CSS 24311.1 Windows CSS 24311.1.1 Windows CSS 24311.1.2 Windows XP CSS 24411.2 24511.3 24511.3 24611.3 1 24711.3.2 24911.4 250 12 CSS 25212.1 25212.1.1 25212.1.2 25212.1.2 25212.1.3 CSS 25412.2 CSS 25812.2.1 25812.2.2 CSS text-transform 25912.2.3  $25912.3$   $266$  13  $CSS$ 26713.1 a title 26713.1.2 a 26713.1.1 a title XHTML 26713.1.3 CSS 26813.1.4 27213.2  $27313.21$  XHTML  $27313.2.2$  $\text{CSS}$  27413.3  $\text{27813.3.1}$   $\text{XHTML}$ 27813.3.2 CSS 27913.4 282 14 CSS 28714.1 一列固定宽度 28714.2 一列宽度自适应 28814.3 一列居中 29014.4 二列固定宽度 29214.5 二列宽度  $29314.6$  29414.7  $29414.7$   $29714.8$ 20914.9 30214.10 303 15 CSS 30515.1  $305151.1$   $306151.2$   $30715.2$   $30915.21$ 31015.2.2 31315.3 31315.3 316 16 Dreamweaver  $317161$   $317161.1$   $318161.2$   $319161.3$   $323162$  $32616.21$   $32716.2.2$   $32916.2.3$  $33216.24$   $33616.3$   $33816.31$   $33816.32$  " 34116.3.3 34216.3.4 34516.4 34816.5 350 应用篇第17章 博客类网页布局设计 35317.1 页面布局和规划 35417.1.1 界面设计分析 35417.1.2 规 35417.2 CSS 35617.2.1 CSS 35617.2.2 35717.3 36017.3.1 36017.3.1 36017.3.2 CSS 36117.4 1 36317.4.1 36417.4.2 CSS 36517.5  $36917.51$  CSS 37017.6 页面底部的布局设计 37217.6.1 制作底部的结构代码 37217.6.2 编写底部的CSS代码 37317.7 374 18 37518.1 37518.1 37518.1.1 37618.1.2 37718.2 CSS 37818.2.1 CSS 37818.2.2  $37918.3$   $38118.31$   $38118.32$  CSS 38218.4 banner 38318.4.1 banner 38318.4.2 banner  $38418.5$   $38918.5.1$ 38918.5.2 CSS 30018.6 39318.7 394

## CSS

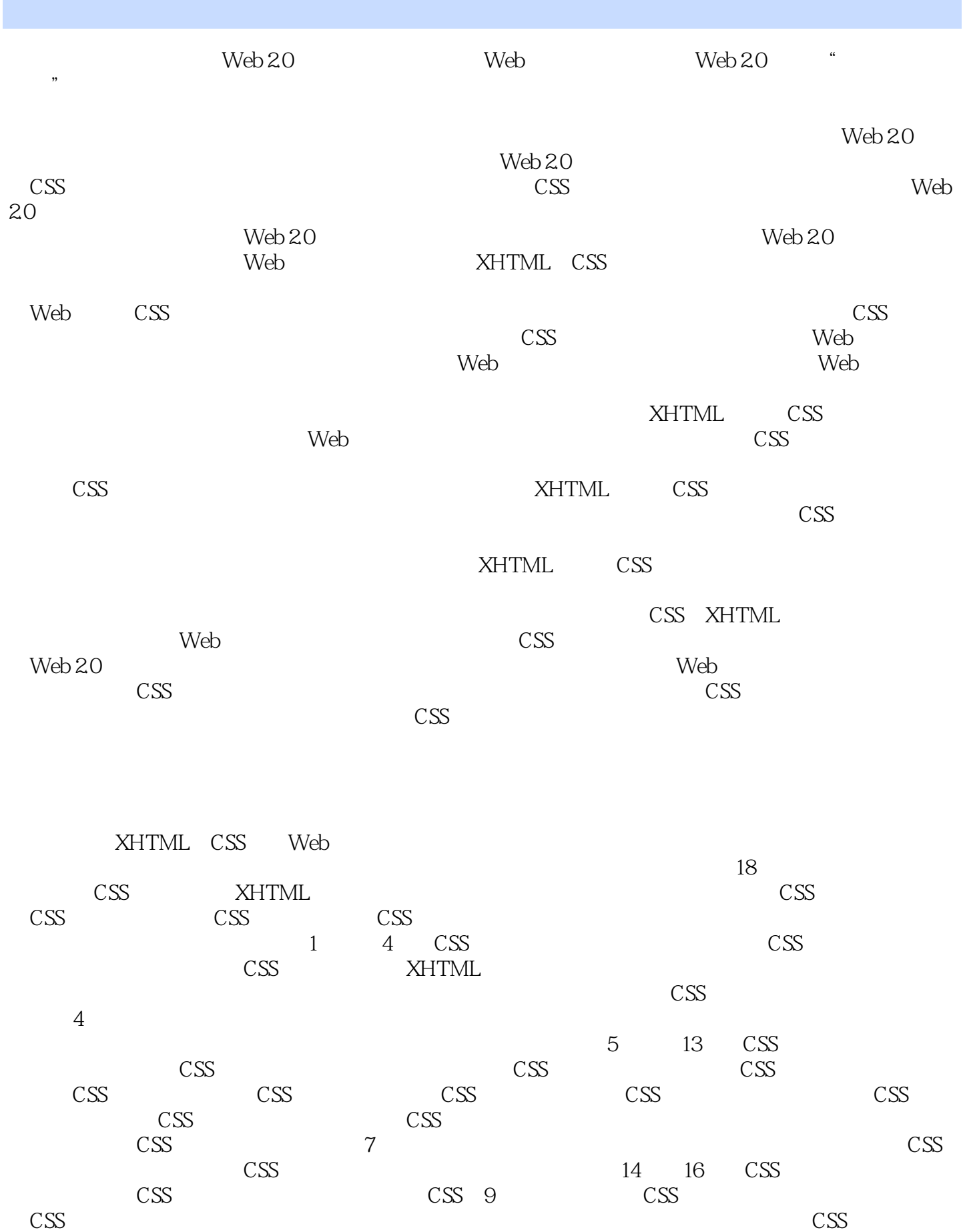

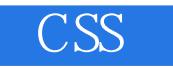

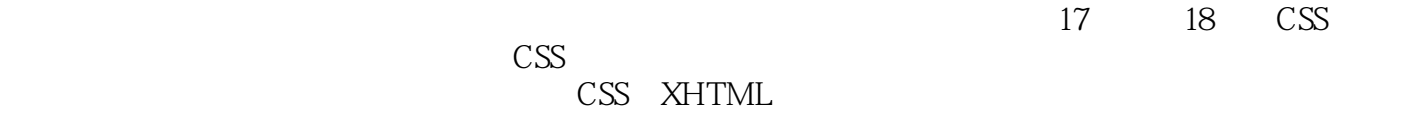

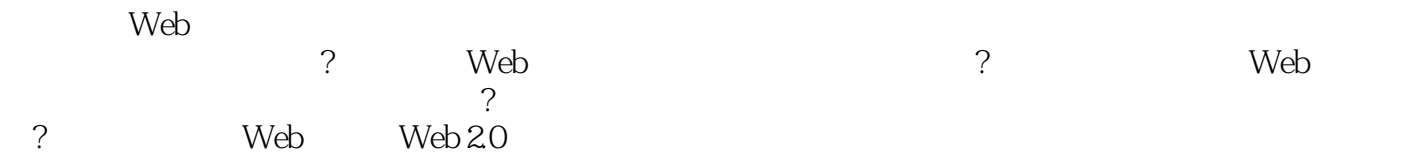

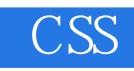

web and  $\alpha$  and  $\alpha$   $\alpha$   $\beta$  $52\qquad 52$ 

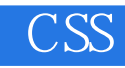

 $1$  $\begin{array}{ccc} 1 & & & \\ 2 & & , & \\ \end{array}$ 

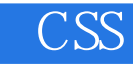

本站所提供下载的PDF图书仅提供预览和简介,请支持正版图书。

:www.tushu111.com